Home"" """"> ar.cn.de.en.es.fr.id.it.ph.po.ru.sw

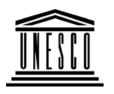

#### **Creating Learning Networks for African Teachers**

**UNESCO PROJECT (Contract No. 408.302.9)** 

<u>Home</u> | <u>Computer Literacy</u> | <u>Common Applications</u> | Pedagogy & Internet | Infrastructure Guide

### **Background**

## Computer Literacy

Introduction
Windows Basic
Windows
Properties

Windows
Objects

<u>Links</u>

# Common Applications

# Tue Oct 25 2011 08:17:23 GMT+0200 (South Africa Standard Time)

#### **Background**

This project falls within the framework of UNESCO's main lines of action aiming at the development of training packages on Informatics and Telematics, emphasising enhancing the capacity of teachers to use ICTs to improve teaching and learning at classroom

level. The UNESCO Uganda IIP National Committee through its focal point at the Institute of Computer Science of Makerere University

has drawn on its nast ovnerioned in the contact of the

25/10/2011
Presentations
Spreadsheets
Databases
Word
Processing

Creating Learning Networks for African...
Inas unawn on its past experience in the context of the
Intergovernmental Informatics Programme (IIP), developing this
HTML-based training manual. It is intended for use in in-service
and pre-service teacher training within UNESCO's *Creating Learning Networks for African Teachers* initiative.

# Pedagogy & Internet

Html Editors

E-mail
Listservs
WWW
Collaborative
Projects

#### **Managerial**

# use of ICT

Mail Merge School Budget Grade Book The manual is comprised of the following elements:

- 1. How to use a computer:
  - Basic Introduction.
- 2. How to use specific programs to enhance learning and teaching:
  - Presentation Software (e.g. PowerPoint).
  - Spreadsheets (e.g. Excel).
  - Database (e.g. Access).
  - Word Processing (e.g. Word).
- 3. How to use communication tools that are offered by the Internet to enhance learning and teaching:

25/10/2011

## Infrastructure Guide

Creating Learning Networks for African...

- ∘ Email.
- Listserves/Bulletin boards.
- WWW.
- HTML Editor.
- 4. How to develop on-line activities (collaborative projects).
- 5. How to use ICTs for managerial purposes.
- 6. How to understand what technical and managerial requirements and considerations are necessary for the introduction of ICTs in schools.

Home | Computer Literacy | Common Applications | Pedagogy & Internet | Infrastructure Guides | Background